# Writing I-Ds and RFCs using XML2RFC

1

Elwyn Davies 65<sup>th</sup> IETF Dallas, Texas, USA

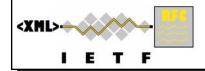

# Why are we here?

To learn an easy way to create well-presented I-Ds ... ... and help avoid sleepless night with idnits

# xml2rfc

makes it easy to create a well-presented document
looks after the boiler plate for you
leaves you more time to do the engineering

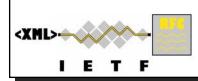

# Agenda

- What is xml2rfc?
- Demonstration of xml2rfc using XMLmind
- The way of XML
- Describing your document The Language of xml2rfc
- Tools for the job
- Fine tuning the result Processing Instructions
- Extra Tips and Tricks
- Resources to help you
- Questions and (hopefully) Answers

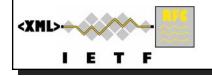

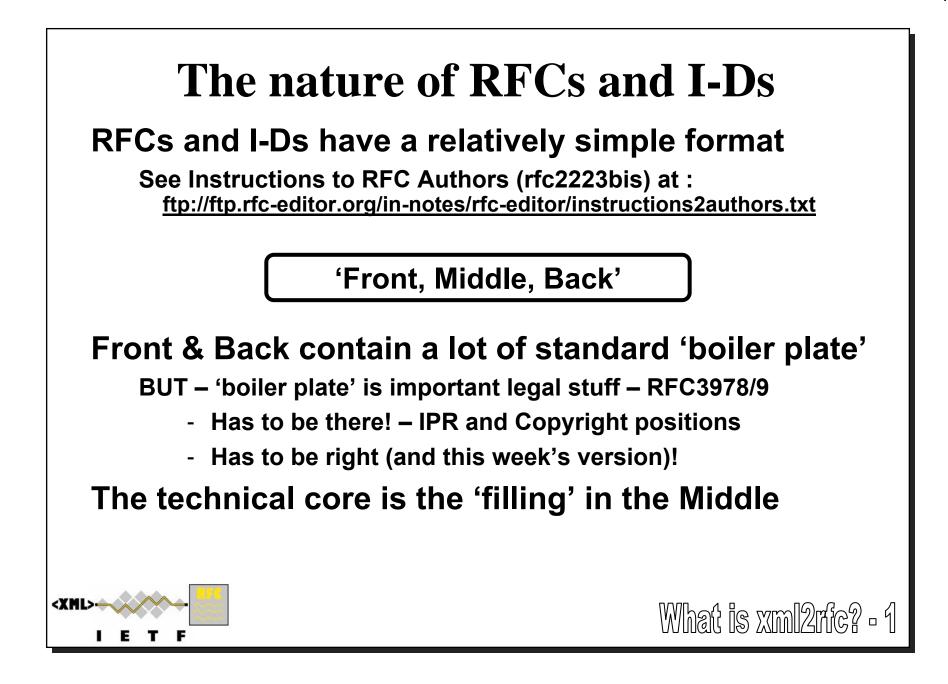

# What is in the sandwich filling?

### Numbered sections – 'outline numbered'

Tree structure of sections/sub-sections/sub-sub-sections...

### In the sections...

Paragraphs of text

Lists and indentation defined by the author

Author (mostly) doesn't need to micro-manage word layout Words can be laid out by the tools

Tables, Figures, Pieces of Example Code, ABNF, MIBs, etc

Layout of these is critical – needs author control

References

Cross references to other parts of the document References to external documents

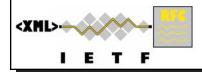

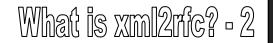

# **Requirements for xml2rfc**

### **Technical requirements:**

Automate:

structure and numbering

references

producing table of contents and reference lists

producing correct overall document & page layout

Insert the right boiler plate

### **Political Requirements**

ASCII input Standards compliant solution Easy learning and editing Free tools Simple and fast operation

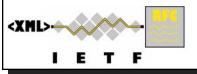

What is xml2rfc? - 3

# So why should I do it this way???

### A small demonstration....

.. will happen if someone is teaching this course to you

### There are trade-offs today:

Speed & Convenience vs Absolute Precision Control of Layout 'Good enough' in multiple formats vs Exact control of content per format

### Adopting xml2rfc today doesn't stop it getting better!

The trade-offs are not fundamental problems Improvements are possible and happening User input is essential:

Minimum complexity for maximum functionality

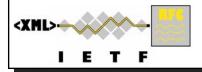

# Markup Languages and xml2rfc

### **Basic Solution for requirements:**

- 1. Document Description Language (aka Markup Language)
- 2. Transformation Tool

# A standard markup language is XML (from W3C)

XML = eXtensible Markup Language

RFC 2629 (and its unofficial successor) define an XML Document Type Description (DTD) for RFCs and I-Ds

**Reflects the required structure of I-Ds and RFCs** 

Also good for other sorts of technical memos

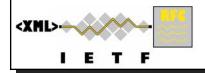

# The xml2rfc Tool

A tool to transform source text into output text Source text: conforms to RFC/I-D DTD Output formats:

- ASCII text (standard form or unpaginated), or
- HTML (with hyperlinks & more elegant formatting)
- nroff markup language (because that is what the RFC Editor archives)

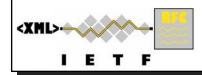

# The Way of XML **DISCLAIMER:** This is NOT a course on XML Just enough XML to understand and use the xml2rfc DTD Syntax is (deceptively) simple! <XMI

# **Basic Principles of XML**

### XML markup uses markup 'elements' embedded in the ordinary text

### **Elements have three purposes**

- Provide document structure
- Provide semantic context for the content
  - i.e., what it 'means' in some sense
- Control the formatting of an output document

Elements impose a strict tree structure Exactly one root element in each document

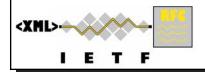

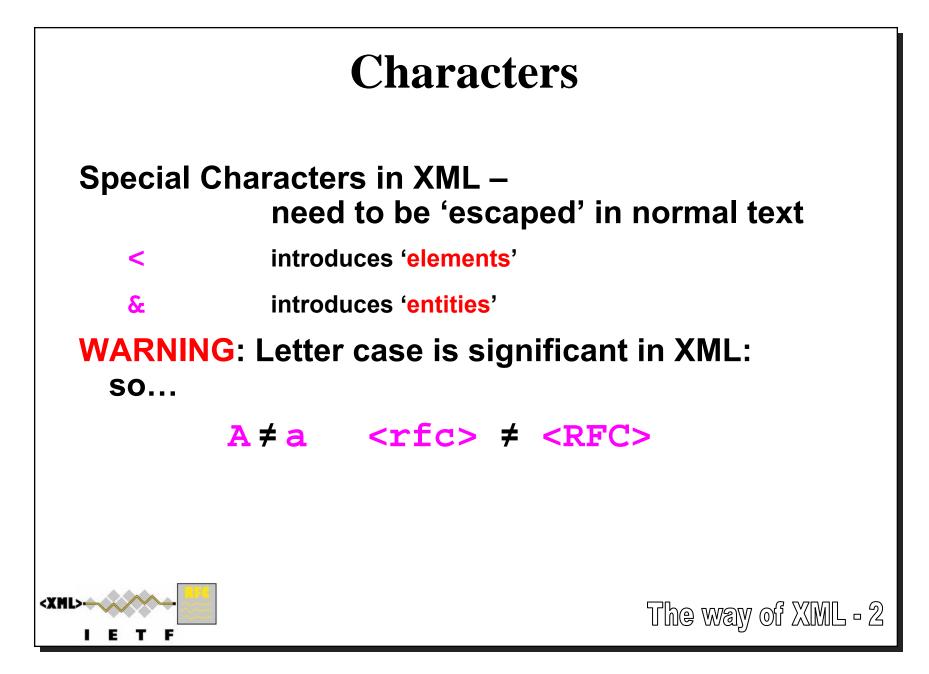

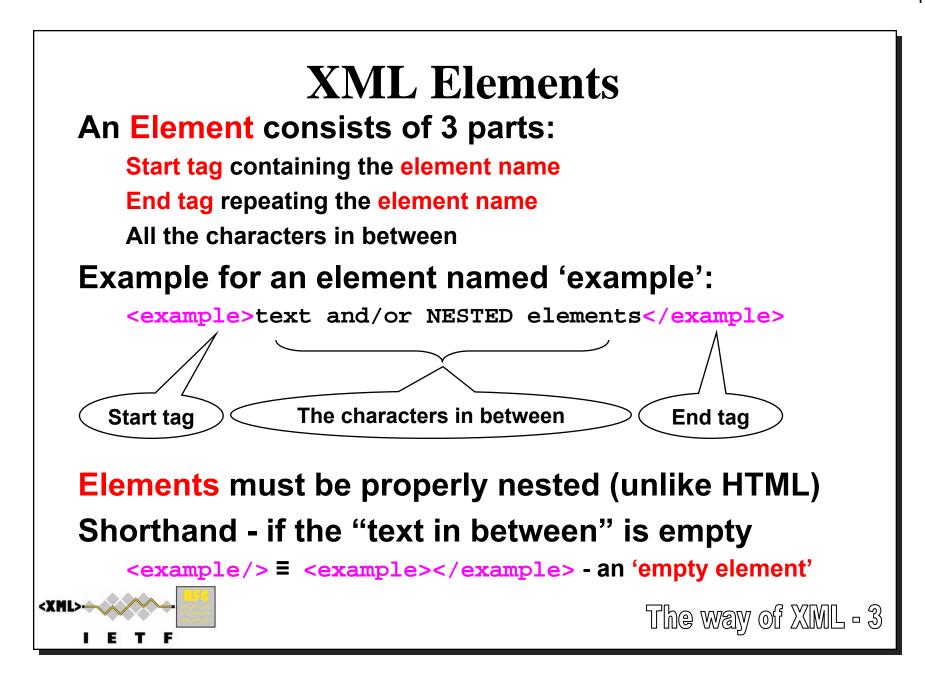

# Attributes

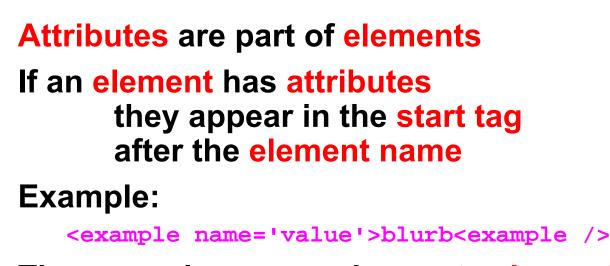

They can also appear in empty elements:

```
<empty name="value" />
```

### The value MUST be quoted

Use either matched single (') or double quotes (")

If the value has one sort of quote in it, use the other one

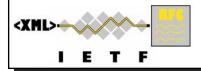

The way of XML - 4

# Entities

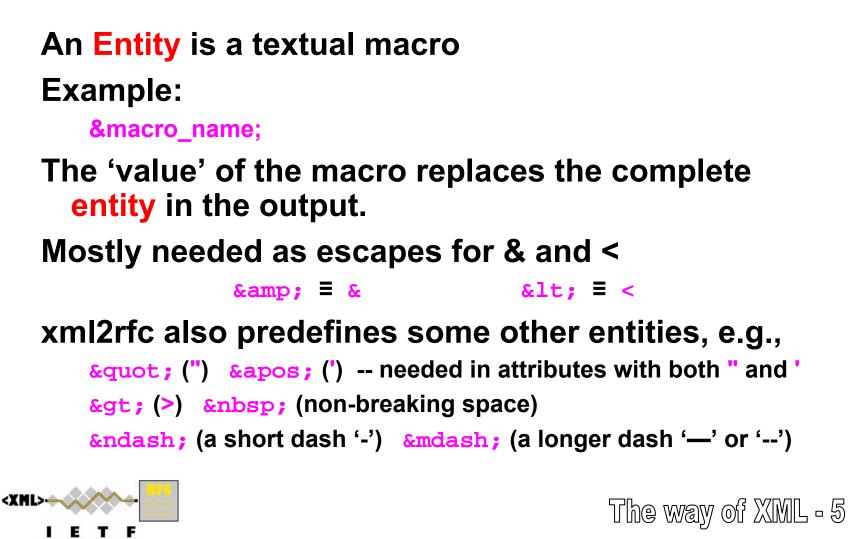

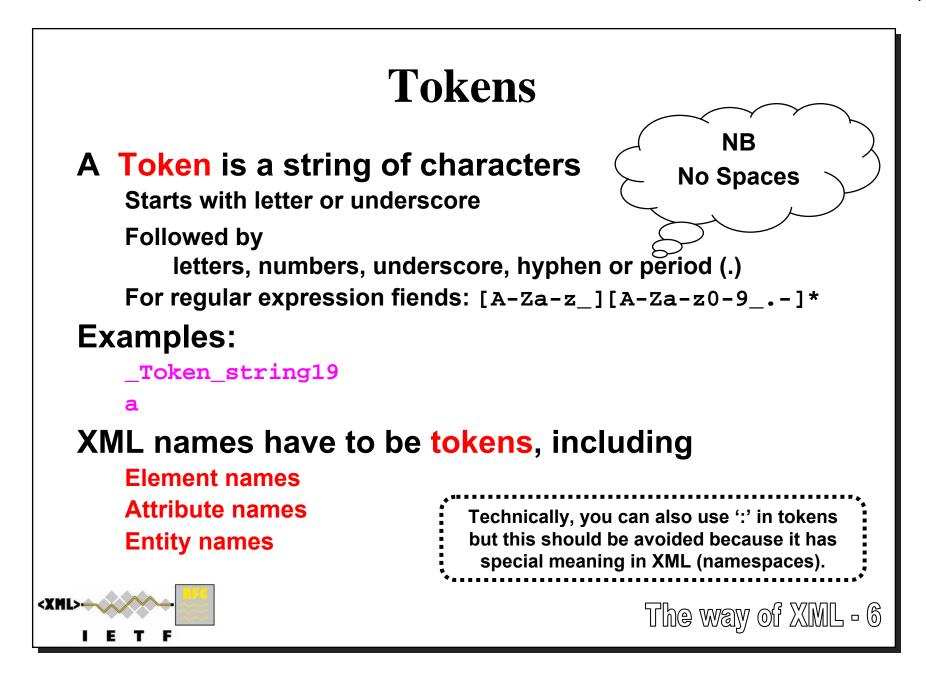

# Other things starting with <

### Comments

All the text between <!-- and --> BEWARE: Nested comments are not possible!

# **Processing Instructions**

<?processor\_target pi\_name='value' ?>

processor\_target for xml2rfc is rfc

# **Defining Entities**

<!ENTITY name "value" > (and some variants)

Note: no '=' between name and value

# Literal text – CDATA block

All the text between <![CDATA[ and ]]>

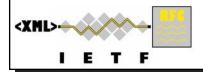

# When is a space not a space?

The significance of white space in xml2rfc

#### First the easy one:

**Inside CDATA blocks** 

white space is copied literally to output

#### Then where it just makes the XML more readable

Inside tags extra white space around tokens doesn't change meaning

- BUT beware of splitting up multi-character 'atoms' ... watch out for <!-- and -->
  - comment delimiters:

</ and />

Example:

<example name="value"/> = <example name ="value" />

### In the text between the tags of an element (outside CDATA)

Generally any amount of white space together is treated like 'one space' Output layout depends on the formatting tool

Allows 'tidy' XML source

end tag markers:

Indented to show structure.

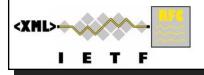

### **Describing your document** The language of xml2rfc

### Alpha and Omega:

<?xml version="1.0" encoding="US-ASCII"?> ①
<!DOCTYPE rfc SYSTEM 'rfcXXXX.dtd'> ②

<rfc>

#### </rfc>

- ① XML Declaration: Must be first line; 'encoding' is optional
- ② Reference to DTD used: currently rfcXXXX.dtd => rfc2629.dtd
- ③ The root 'rfc' element start & end tags No text after end tag!

Treat ① and ② as opaque strings for now

We'll look at the attributes of <rfc> later

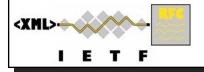

3s

Зe

# **Matching and Nesting**

#### ALL elements MUST be properly MATCHED and NESTED

Matching: <example> must eventually be followed by </example> Empty elements are inherently matched Nesting: Elements are properly nested if they don't overlap

**Elements** not overlapped: **Elements** overlapped: <outer> <outer> . . . • • • <inner> <inner> . . . . . . </inner> </outer> . . . </outer> </inner>  $\Rightarrow$  Properly nested  $\vee$  $\Rightarrow$  NOT properly nested X <XML> xm12rfc language - 2 F

### **Overall Structure** RFCs and I-Ds have a <front>, <middle> & <back> <?xml version="1.0" encoding="US-ASCII"?> <!DOCTYPE rfc SYSTEM 'rfc2629.dtd'> <rfc> <front> <!-- The front matter goes here --> </front> <middle> <!-- The technical sections go here --> </middle> <back> <!-- The back matter goes here --> </back> </rfc><XML: xm12rfc language - 3 F

# **Front Matter**

#### <front> follows straight after <rfc>

#### Order of elements in <front> matters!

```
<?xml version="1.0" encoding="US-ASCII"?>
```

```
<!DOCTYPE rfc SYSTEM 'rfc2629.dtd'>
```

#### <rfc>

<XML>

#### <front>

| <title>&lt;/th&gt;&lt;th&gt;Must be present&lt;/th&gt;&lt;/tr&gt;&lt;tr&gt;&lt;th&gt;&lt;author&gt;&lt;/th&gt;&lt;th&gt;One or more&lt;/th&gt;&lt;/tr&gt;&lt;tr&gt;&lt;th&gt;&lt;date&gt;&lt;/th&gt;&lt;th&gt;Must be present&lt;/th&gt;&lt;/tr&gt;&lt;tr&gt;&lt;th&gt;&lt;area&gt;&lt;/th&gt;&lt;th&gt;Zero or more&lt;/th&gt;&lt;/tr&gt;&lt;tr&gt;&lt;th&gt;&lt;workgroup&gt;&lt;/th&gt;&lt;th&gt;Zero or more&lt;/th&gt;&lt;/tr&gt;&lt;tr&gt;&lt;th&gt;&lt;keyword&gt;&lt;/th&gt;&lt;th&gt;Zero or more&lt;/th&gt;&lt;/tr&gt;&lt;tr&gt;&lt;th&gt;&lt;abstract&gt;&lt;/th&gt;&lt;th&gt;One (or zero) - must have for I-D/RFC&lt;/th&gt;&lt;/tr&gt;&lt;tr&gt;&lt;th&gt;&lt;note&gt;&lt;/th&gt;&lt;th&gt;Zero or more&lt;/th&gt;&lt;/tr&gt;&lt;tr&gt;&lt;th&gt;&lt;/front&gt;&lt;/th&gt;&lt;th&gt;&lt;/th&gt;&lt;/tr&gt;&lt;tr&gt;&lt;th&gt;•••&lt;/th&gt;&lt;th&gt;&lt;/th&gt;&lt;/tr&gt;&lt;tr&gt;&lt;th&gt;&lt;/rfc&gt;&lt;/th&gt;&lt;th&gt;&lt;/th&gt;&lt;/tr&gt;&lt;tr&gt;&lt;th&gt;&lt;/th&gt;&lt;th&gt;viii))2rfic "firont" -&lt;/th&gt;&lt;/tr&gt;&lt;tr&gt;&lt;th&gt;&lt;/th&gt;&lt;th&gt;&lt;/th&gt;&lt;/tr&gt;&lt;/tbody&gt;&lt;/table&gt;</title> |  |
|----------------------------------------------------------------------------------------------------|--|

# **The title Element**

### Specifies the title of the document:

<title abbrev='Much Ado about Nothing'> The IETF's Discussion on "Source Format of RFC Documents" </title>

### **Abbreviation gives short form for page headers**

Needed if full title longer than 39 characters Actual space available varies according to the month in date! Full title used if omitted

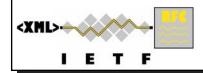

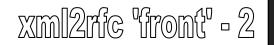

# **The author Element**

### One for each document author

... the ones with their names on the front page

### Each author that is a person must have attributes

initials surname

fullname

<author initials='F.J.' surname='Flintstone'
fullname='Frederick Flintstone'>

Optional role attribute: must have value 'editor' if used

### author element consists of

organization element (exactly one required), plus address element (optional)

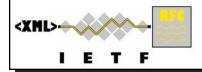

xml2rfc 'front' - 3

# **The organization Element**

### Very similar to title element

<organization abbrev='IETF'>
 Internet Engineering Task Force
</organization>

The **abbrev**iation will be used on the front page Full organization name used in 'Authors' section

Must be present but can be empty if not relevant

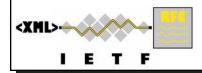

# **The address Element**

Consists of up to 5 elements – each is optional

postal - phone - facsimile - email - uri

### postal element consists of

One or more street elements, followed by Any combination of up to one each of elements city - region (state/province) - code (zip/postal) - country Allows for different national flavours of postal addressing Formatters have to preserve the order of elements country text should be a two letter code from ISO3166

The good news: there are no attributes to remember

Tip: Exchange author elements with fellow authors

xml2rfc 'front' - 5

# address Element Example

#### Notice how indentation is used to highlight structure

```
<address>
<address>
<postal>
<street>301 Cobblestone Way</street>
<city>Bedrock</city>
<region>CA</region>
<code>94110</code>
<country>US</country>
</postal>
<phone>+1 916 555 1234</phone>
<email>fred@example.com</email>
<uri>http://example.com/</uri>
</address>
```

Please use full international phone numbers with country codes in all cases!

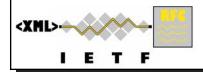

xml2rfc 'front' - 6

# The date Element

### Specifies the publication date of the document

date element has day, month and year attributes

No text between tags – so always an empty element

### Current rules (@ xml2rfc v1.30, under review):

Day and month are optional, year is currently required

If day and month are not specified

Today's day and month are used by xml2rfc tool irrespective of year (silly if not current year)

If month is specified but not day:

Today's day is used if month and year match today's date Otherwise, the day is not output

```
<date month='March' year='2006' />
```

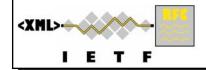

xml2rfc "front" - 7

# **Meta-data Elements**

### Document meta-data is specified in area, workgroup and keyword elements

Zero or more of each type is allowed – order matters

### What happens to meta-data?

workgroup: Replaces "Network Working Group" in page 1 header area: Is not used in any format as far as I can tell! keyword: In HTML they are output in meta keywords tag;

not used in text/nroff

<area>General</area>

<workgroup>RFC Beautification Working Group</workgroup>

<keyword>I-D</keyword>

<keyword>XML</keyword>

<keyword>Extensible Markup Language</keyword>

<keyword>Anything else that might be relevant</keyword>

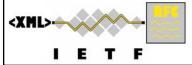

xml2rfc front - 8

# **The abstract Element**

A document MAY have an abstract element But the I-D Editor and RFC Editor get upset if they don't The abstract contains one or more t elements (t element = paragraph of text - more later) Generally one t element is considered enough for an abstract <abstract> <t>This memo presents a technique for using XML (Extensible Markup Language) as a source format

for documents in the Internet-Drafts (I-Ds) and

Request for Comments (RFC) series.</t>

</abstract>

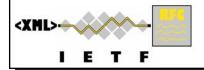

# **The note Element**

Documents may have one or more note elements note element consists of one or more t elements Mandatory title attribute printed before note Usual usage is for comments from the IESG

```
<note title='IESG Note'>
<t>The IESG has something to say.</t>
</note>
```

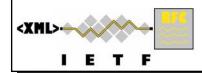

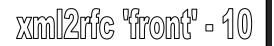

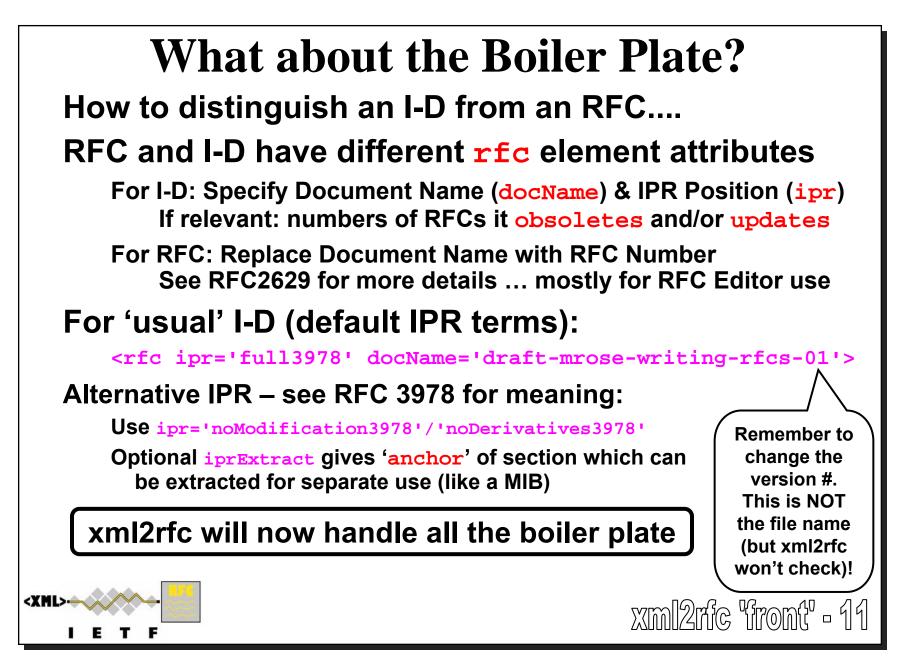

# **A Whole Lot of Front**

#### <front> <title> Writing I-Ds and RFCs using XML </title>

```
<author initials='F.J.'
        surname='Flintstone'
        fullname='Frederick Flintstone'>
   <organization>
   Slate Rock and Gravel, Inc.
   </organization>
```

```
<address>
  <postal>
   <street>301 Cobblestone Way</street>
   <city>Bedrock</city>
   <region>CA</region>
   <code>94110</code>
   <country>US</country>
  </postal>
```

```
<phone>+1 916 555 1234</phone>
     <email>fred@example.com</email>
     <uri>http://example.com/</uri>
   </address>
</author>
```

<!- continued... -->

<XML> ETF <date month='February' year='1999' />

```
<!-- Meta-data -->
<area>General</area>
<workgroup>
RFC Beautification Working Group
</workgroup>
<keyword>RFC</keyword>
<keyword>
Request for Comments
</keyword>
<keyword>I-D</keyword>
<keyword>Internet-Draft</keyword>
<keyword>XML</keyword>
<keyword>
Extensible Markup Language
</keyword>
```

```
<t>This memo presents a technique for
  using XML (Extensible Markup Language)
   as a source format for documents in
   the Internet-Drafts (I-Ds) and Request
  for Comments (RFC) series.</t>
  </abstract>
</front>
```

xml2rfc 'front' - 12

#### <abstract>

### The Middle The middle element contains all document sections Except for bibliography (references), the boilerplate & appendices i.e., all the really interesting bits! It is very simple... </front> <middle> <section ...> <section ...> . . . <section ...> </middle> <back> . . . Note: Ignore the bit in RFC2629bis about appendices in middle! <XML> xml2rfc 'middle' - 1 IETF

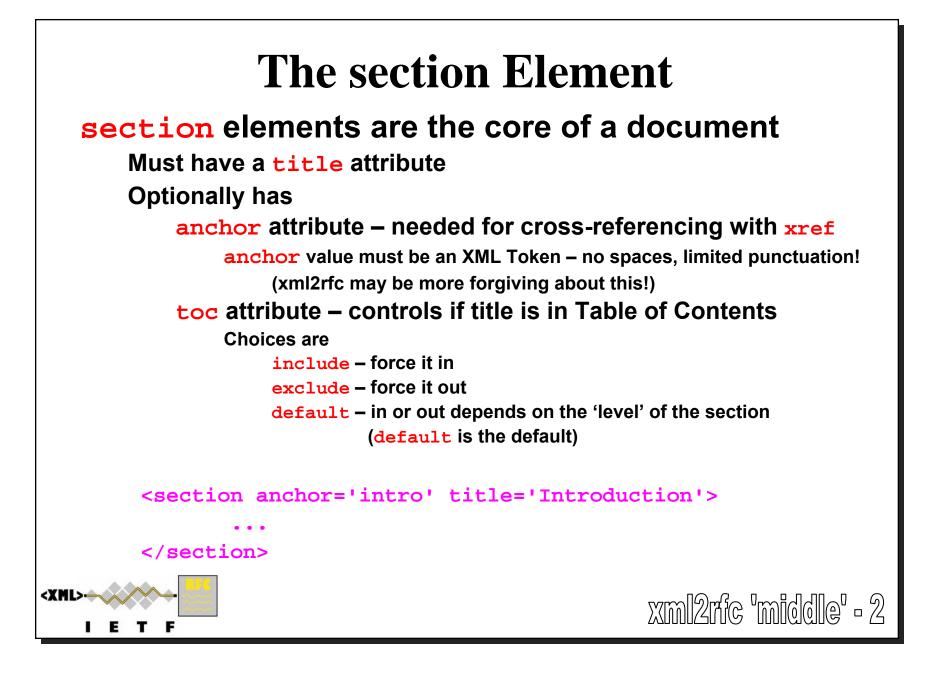

# What's in a section?

Each section contains any number & combination of t, figure, texttable, iref & nested section elements

<section title='The Middle'>

<section title='The section Element'>

<section title='The t Element'>...</section>
<section title='The list Element'>...</section>
<section title='The figure Element'>...</section>
<section title='The texttable Element'>...</section>
<section title='The xref Element'>...</section>
<section title='The eref Element'>...</section>
<section title='The iref Element'>...</section>
<section title='The cref Element'>...</section>
<section title='The spanx Element'>...</section>
<section title='The spanx Element'>...</section>
<section title='The vspace Element'>...</section>
</section</pre>

</section>

. . .

. . .

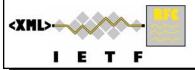

xml2rfc "middle" - 3

# **Outline Numbering**

#### The section element is recursive...

**Recursion level determines numbering:** 

| XML                                         | Output            |
|---------------------------------------------|-------------------|
| <section title="Top Level"></section>       | 1. Top Level      |
| <section level"="" title='="2nd'></section> | 1.1 2nd Level     |
| <section title="3rd Level"></section>       | 1.1.1 3rd Level   |
|                                             |                   |
|                                             |                   |
|                                             |                   |
| <section title="Next Top Level"></section>  | 2. Next Top Level |
|                                             |                   |
|                                             |                   |
|                                             |                   |
|                                             | xml2rfc "middle"  |

<u>-</u> Д

### The 't' element

Fundamental but slightly odd element!

#### Basically a paragraph of text

Output is rearranged to form 'right ragged' filled lines

#### Text can contain elements to produce...

Embedded lists (list)

References of various kinds (xref, eref, iref and cref)

Formatting guidance

Layout hints (vspace)

Parts of text that should be rendered specially (spanx)

#### **Originally figure elements could be in t elements**

This is now deprecated – they should be directly in sections

Note: RFC2629 is misleading: the t element is NOT directly recursive (but lists can contain more t's)

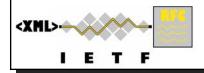

### Lists

#### The list element contains one or more items

Each item is a t element

Means list elements can be (indirectly) recursive

<t>Some text before the list.

<list style='numbers'>

<t>The first item.</t>

<t>The second item which contains

two bulleted sub-items:

<list style='symbols'>

<t>The first sub-item.</t>

<t>The second sub-item.</t>

</list>

</t>

</list>

Some text after the list.</t>

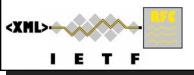

Some text before the list.

- 1. The first item.
- 2. The second item which contains two bulleted sub-items:
  - The first sub-item.
  - The second sub-item.

Some text after the list.

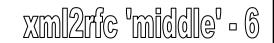

# **Lots of Styles of Lists**

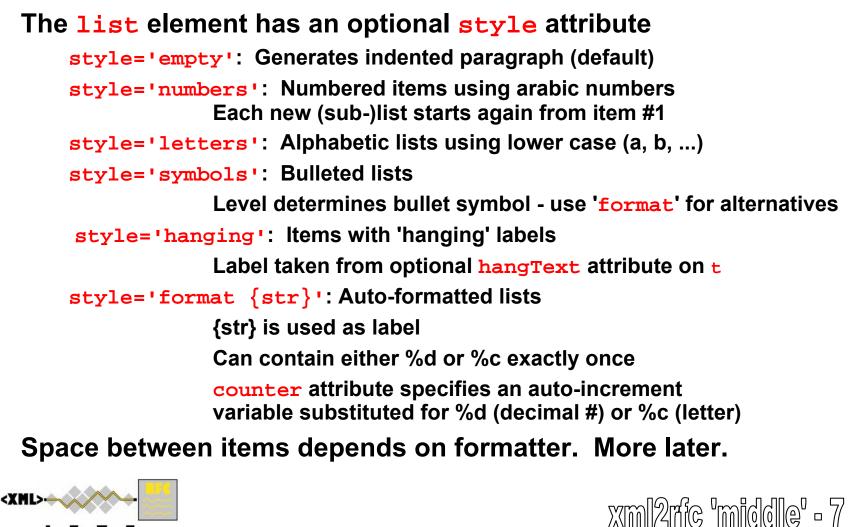

TF

E

### **Hanging Labels**

```
<list style='hanging'>
<t hangText="counter:">the "counting
designation" is rendered
(e.g., "2.1" or "A.2");</t>
```

<t hangText="title:">the title attribute of the corresponding element is rendered (e.g., "XML Basics");</t>

```
<t hangText="none:">no additional
designation is rendered; or,</t>
```

```
<t hangText="default:">a suitable
designation is rendered, e.g.,
"Section 2.1" or "<a
href='#xml_basics'>XML Basics</a>"
(the default).</t>
</list>
```

 counter: the "counting designation" is rendered (e.g., "2.1" or "A.2");

title: the title attribute
 of the corresponding
 element is rendered
 (e.g., "XML Basics");

none: no additional
 designation is
 rendered; or,

### **Auto-formatted Lists**

| <pre><list counter="Requirements" style="format R%d:"></list></pre>                    | R1: Text for R1.         |
|----------------------------------------------------------------------------------------|--------------------------|
| <t>Text for R1.</t>                                                                    | R2: Text for R2.         |
| <t>Text for R2.</t>                                                                    |                          |
|                                                                                        | • • •                    |
|                                                                                        |                          |
| <list <="" style="format Directive %c:" td=""><td>Directive a: Text for A.</td></list> | Directive a: Text for A. |
| counter='Directives'>                                                                  |                          |
| <t>Text for A.</t>                                                                     | Directive b: Text for B. |
| <t>Text for B.</t>                                                                     |                          |
|                                                                                        | •••                      |
|                                                                                        |                          |
| <list <="" style="format R%d:" td=""><td>R3: Text for R3.</td></list>                  | R3: Text for R3.         |
| counter='Requirements'>                                                                |                          |
| <t>Text for R3.</t>                                                                    |                          |
|                                                                                        |                          |
|                                                                                        | xml2nc "middle" - 9      |

### **Controlling Indentation**

The indentation of the item text can be adjusted... for all kinds of list elements

<list style='format R%d:'

hangIndent='5'>
<t>Text for R1.</t>
<t>Text for R2.</t>
<t>Text for R3.</t>
<t>Text for R3.</t>
<t>Text for R4.</t>
<t>Text for R5.</t>
<t>Text for R6.</t>
<t>Text for R6.</t>
<t>Text for R7.</t>
<t>Text for R8.</t>
<t>Text for R8.</t>
<t>Text for R9.</t>
<t><t>Text for R10.</t>
</list>

```
Text for R1.
R1:
     Text for R2.
R2:
    Text for R3.
R3:
    Text for R4.
R4:
    Text for R5.
R5:
     Text for R6.
R6:
R7:
     Text for R7.
     Text for R8.
R8:
R9:
     Text for R9.
R10: Text for R10.
```

PS: Lists are being improved from v1.31, including more auto-formats and bug fixes to nested lists.

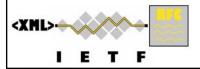

xml2rfc "middle" - 10

# Figures

#### Used to display ASCII 'artwork' - where horizontal and vertical whitespace is significant! figure element contains elements:

preamble (optional) - contains text - rendered like a t element \*
artwork (required) - all whitespace is significant here \*\*
Use a CDATA block if lots of < or & in the figure
postamble (optional) - as for preamble</pre>

#### figure has attributes anchor, title and align

anchor, title: align: Same as attributes for section element Alignment for all components

'left' (default), 'center' or 'right'

WARNING: Figure numbering only works properly if all figures have non-empty anchor attributes

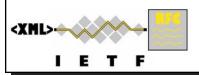

- \* except no list elements allowed
- \*\* no elements allowed in artwork pure text

xml2rfc 'middle' - 11

## **'Typed' Artwork**

figure element also good for text where layout is significant, e.g., Code samples, algorithms, ABNF, MIBs and PIBs artwork element has optional attributes type: May do some clever verification/display for special values currently only for 'abnf' in v1.31 and up - colorized HTML! may work for 'mib' and 'pib' in v1.31; 'xml' in future? align: 'left', 'center' or 'right' - overides figure alignment Default for align is same as for parent figure element name: Something to do with filenames - ignore it for now!

**figure** and **artwork** have extra attributes only used for HTML output - see xml2rfc README

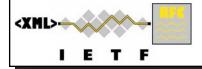

xml2rfc "middle" - 12

### My Figure ;-)

```
<figure anchor="my_figure"
title="Some boxes">
<preamble>The preamble is printed
before the figure.</preamble>
<artwork><![CDATA]
```

```
****** +----+
* && * <-->| box |
****** +----+
]]></artwork>
```

</figure>

TF

Ε

<XML>

```
<postamble>The postamble ambles
along after it.</postamble>
```

The preamble is printed before the figure.

```
****** +-----+
* && * <--> | box |
****** +-----+
```

The postamble ambles along after it.

```
Figure 1: Some boxes
```

None of this appears if the anchor attribute is not present

xml2rfc "middle" - 13

### The texttable Element

#### Used for generating tables (surprise!) Very similar to **figure**

Has preamble and postamble, plus same attributes Default for texttable element align is 'center'

#### artwork is replaced by

ttcol elements (at least one) - column headers with attributes
width (optional) - % of available space occupied (e.g. '30%')
Rest distributed equally over columns without width attribute
align (optional) - how cell contents are justified

'left' (default), 'center' or 'right'

c elements - contents of each cell

Order: left to right along row 1, then repeat for other rows Can include references and index elements

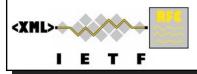

### **A Very Simple Table**

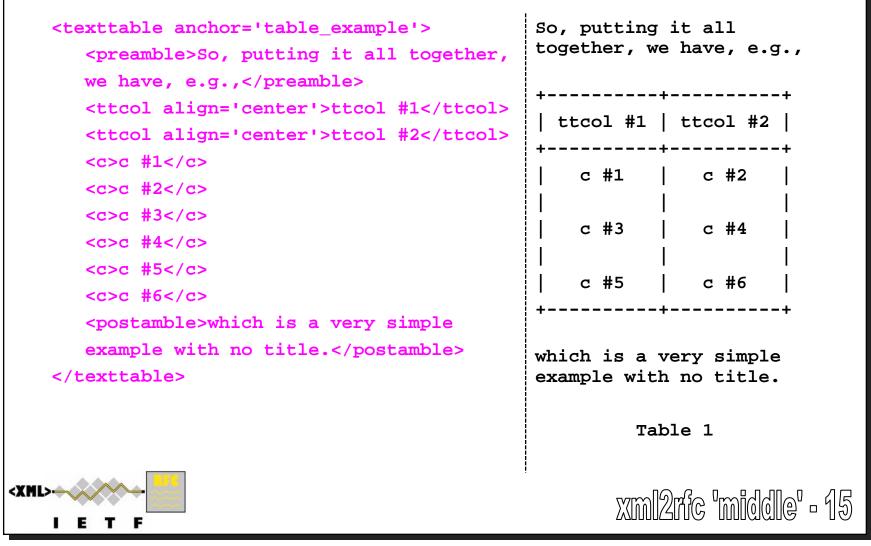

### **Internal Cross-References**

Almost all pieces of text can contain **xref** elements Exception: **artwork** 

#### Cross-reference can refer to any anchor attribute

From section, figure, texttable, bibliographic reference

#### What gets into the output?

If xref is an empty element... e.g.,
as described in <xref target='xml basics' />.

xml2rfc inserts 'an appropriate phrase'

.... and that depends on optional format attribute

.... and, also, on the output format - HTML gets hyperlinks

**counter** Just section number, figure/table number or reference index

title Value of title attribute (doesn't work for bibliographic refs)

**none** Same as default for empty elements. Otherwise nothing extra.

default "Section 2.1"/"Section A.4", "Figure 5", "Table 2", "[17]"/"[RFC2233]"

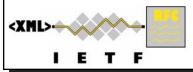

xm12rfc "middle" - 16

# **Non-empty Cross References**

```
If the xref element has content, e.g.,
```

You will find it at xref target='intro'>the start

xml2rfc adds 'appropriate designation' to content... something like 'the start (Section 1)'

... and again that depends on **format** attribute and output format Guarantee: The choice will be consistent over one document!

format='none' is useful for HTML output....

The text of the hyperlink is just the **xref** element content

You need to experiment to see the possibilities!

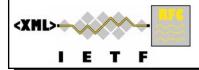

xml2rfc "middle" - 17

# **Hints about Formatting - 1**

The vspace element can only be used in t elements

#### Tells formatter to leave some blank lines

**blankLines** attribute [NB upper case L!] indicates how many Default is 0 - this forces a physical line break but no blank lines

The vspace element is *always* empty - contents discarded (or error)

# The amount of blank inserted should never extend beyond the end of the current page in (text) output

Using **blanklines**='100' will force a page break (100 > page length!).

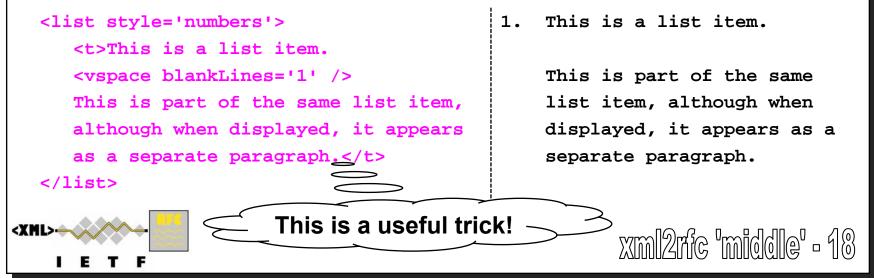

# More possibilities for the Middle

# For most I-Ds, this should be enough

#### Some extra capabilities not used in most I-Ds

eref element - external references

iref element - index mechanism

cref element - for review comments

spanx element - for fount hints and controlling line breaks (more relevant to HTML output)

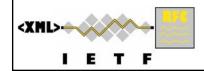

### After the 'Middle'

#### What's left to do?

**Bibliographic references** 

Appendices

#### What comes automatically?

Authors' Addresses section

Doesn't cover contributors - not automated now (but may be)

More boiler plate

**IPR Statement** 

**Disclaimer of Validity** 

**Copyright Statement** 

ISOC Acknowledgement (only)

You have to do the 'Oscars Speech' thanks section in 'middle'!!

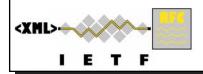

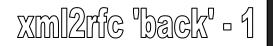

### **The Back Matter**

#### **References and Appendices are here...**

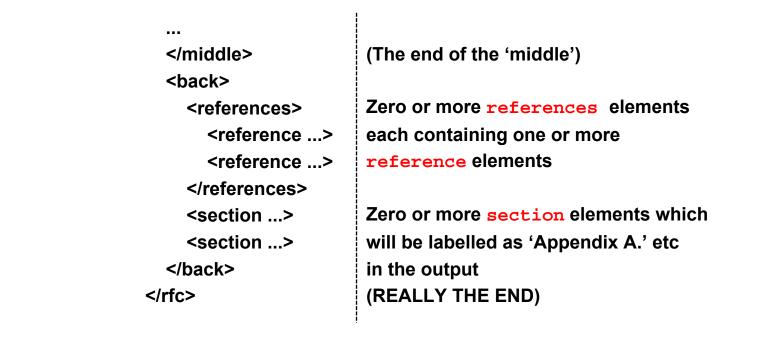

Appendix sections can have nested sub-section elements

Labelled A.1, A.1.2, etc.

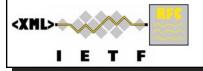

xml2rfc 'back' - 2

# **References Sections**

In the beginning...

There was a single and undivided 'References' section

#### But then there was an edict from on high...

References shall be divided one from the other and they shall be ...

Normative References, and

**Informative References** 

So the references element got a title attribute...

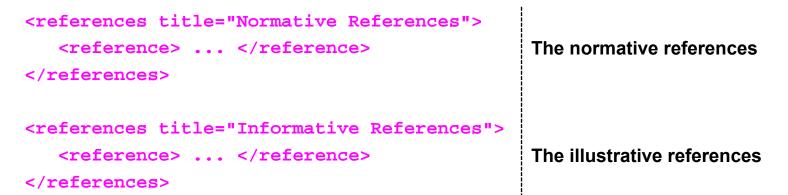

Output as sub-sections of a numbered 'References' section URIs from any erefs get put in third unnumbered 'URIs' reference section

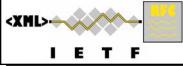

xml2rfc "back" - 3

# **References the Hard Way**

#### The Bad News:

#### Compiling a reference manually is tedious Arguably the worst task in xml2rfc!

```
xref points at anchor
<reference anchor='RFC2200' target='http://a.org/doc'>
                                                            same as front in rfc
   <front>
      <!-- Provides title, author(s) and date info -->
                                                            but only these bits...
                                                            Compulsory title
      <title>A Good Read</title>
                                                            One or more authors
      <author> ... </author>
                                                            Compulsory date
      <date month='June' year='1997' />
   </front>
                                                            (no meta-data, abstract)
   <seriesInfo name='RFC' value='2200' />
                                                            Zero or more
                                                            seriesInfo
   <seriesInfo name='STD' value='1' />
                                                            Format is optional
   <format type='TXT' octets='94506'</pre>
                                                            (only used for HTML)
   target='ftp://ftp.isi.edu/in-notes/rfc2200.txt' />
</reference>
                    ... but now some tips to reduce the pain \rightarrow
```

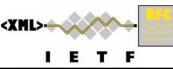

# If You Have to do it the Hard Way...

If you want to show a URL for the reference material ... put it in target attribute of reference element, NOT in format element Authors need an organization attribute but... If the author has a name, the organization isn't displayed... So, you can leave it empty If the 'author' is an organization, put it in organization attribute, and ... Omit the fullname, initials and surname attributes If there are 'many' authors - no way to get 'et al' but... Put in first few - last one has no name and has org of 'others' Authors don't need address attribute - it isn't displayed The values of the seriesInfo attributes are just text They are concatenated (with a space in between) and displayed as is Useful for any other info (like a book publisher or ISBN #) format elements are optional - only used in HTML output

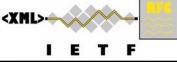

xml2rfc "back" - 5

### **The Easier Way**

#### The Good News:

You mostly don't have to do it the Hard Way

Tools can take the pain out of the remaining ones (e.g., XMLmind)

#### Using bibliography databases

The author(s) of xml2rfc maintain 'citation libraries'

Libraries at http://xml.resource.org/public for

IETF RFCs and Internet Drafts (automatically updated hourly!)

W3C and 3GPP documents

Miscellaneous (selected documents from ANSI, CCITT, FIPS, IEEE, ISO, ITU. NIST. OASIS and PKCS)

Also Jabber Enhancement Proposals from jabber.org

#### Reference citations can be imported automatically

Directly from the original libraries with a network connection

Or from a local copy (but you have to keep it up to date!)

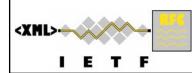

Citation libraries have a file per ref with

xml2rfc reference element source

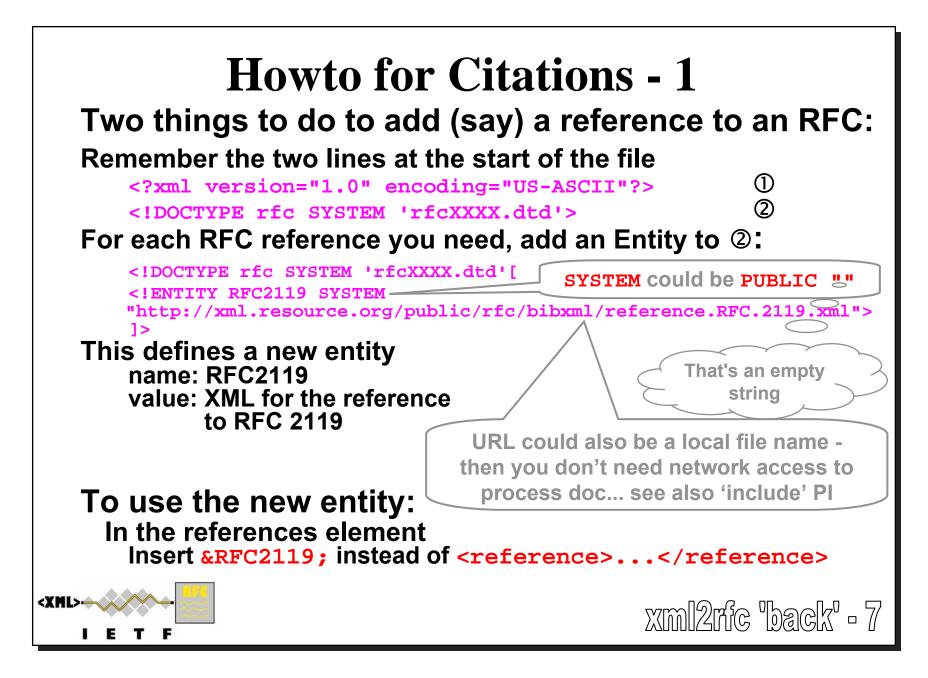

#### **Howto for Citations - 2** The entity name for the entity is your choice The citation file chooses the anchor for the ref For RFCs it is 'RFCxxxx' - Always 4 digits - left padded with 0 It is OK to choose the entity name to be the same as anchor! For Internet Drafts, e.g. draft-iab-dos-03.txt <!ENTITY dos-draft PUBLIC "" 'http://xml.resource.org/public/rfc/bibxml3/reference.I-D.iab-dos.xml'> ]> anchor is I-D. iab-dos Always references the most current version - convenient! For other series... Go look at the files! If you *must* reference expired drafts. Cannot rely on the I-D citation database forever! To use the reference - use the anchor in an xref Just like if you had defined it the hard way! <XML>xml2mic back - 8 ETF

# Now You are Ready to Use xml2rfc!

#### **Getting started:**

Use the template... Helps you remember the 'clichés'! Plagiarize somebody else's source! Use some helpful tools.

#### **Basic resources:**

The xml2rfc website: http://xml.resource.org/

The xml2rfc mailing list mailto:xml2rfc@lists.xml.resource.org

and its archives <a href="http://drakken.dbc.mtview.ca.us/pipermail/xml2rfc/">http://drakken.dbc.mtview.ca.us/pipermail/xml2rfc/</a>

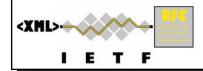

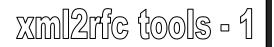

### **Tools: What do You Need?**

#### Absolute minimum:

A 'bog standard' text editor - e.g., vi or emacs Access to a web browser to use the online xml2rfc tools Oh! And a computer to run them on! **?** 

### **Reasonable Outfit adds:**

XML Syntax-aware text editor (suggestions at back of slide pack)
 Colorizing XML syntax elements
 Doing smart indentation of structure ('pretty printing')
 Optionally, checking XML structure using the xml2rfc DTD
 TCL installation allowing local use of xm2rfc tools offline

#### **Desirable:**

XMLmind + Bill Fenner's xxe plugin - gives WYSIKN editing

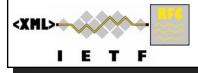

xm12rfc tools - 2

# xml2rfc - The Tool

### Written in TCL scripting language

Runs on any platform that supports TCL Command line or GUI operation

Deals with vagaries of Windows vs Unix filing systems

# Online tool available on web site - <u>http://xml.resource.org/</u>

Many people prefer the convenience of this Hassle-free access to citation libraries

### Or download the tool for local use

You may wish to download the citation libraries also... Gives you ability to work freely without net access

Tool is still developing - contribute your ideas!

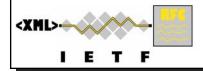

xm12rfc tools - 3

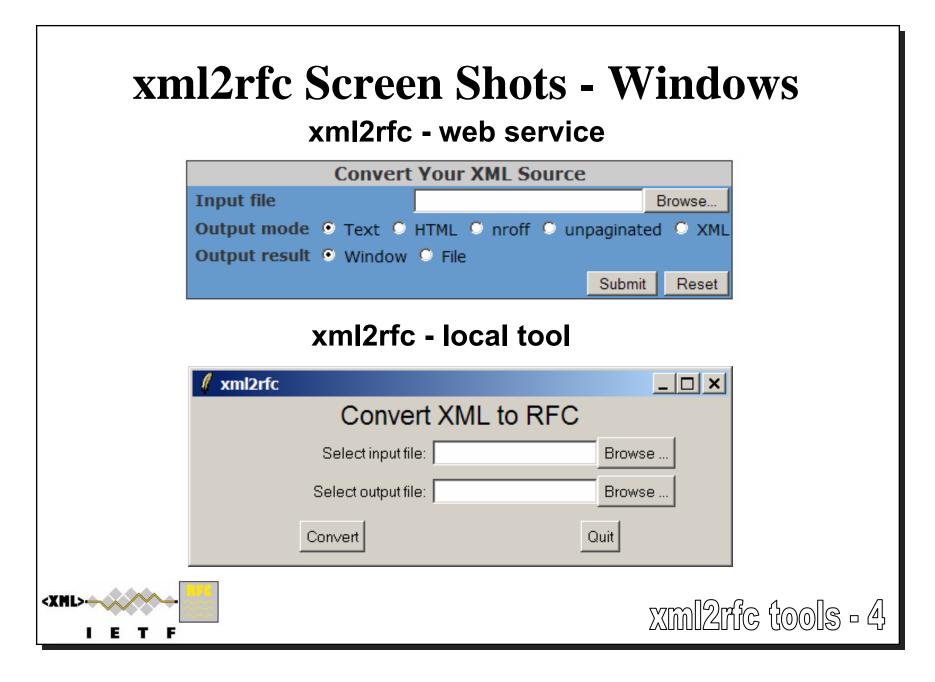

# **The XMLmind Plug-in**

Available (free) from <u>http://rtg.ietf.org/~fenner/ietf/xml2rfc-xxe/</u> Add-in for XMLmind XML editor - <u>http://www.xmlmind.com/xmleditor/</u> Gives you WYSIKN editing "What You See Is Kinda Neat" <sub>© Bill Fenner, 2004</sub> Plug-in gives you Automatic conformance to DTD structure 'Graphical' editing of sections, anchors, lists, cross-ref, etc. Reminds you of available attributes Word processor-like behavior of 'enter' key Creates new paragraph or list item Menu items to validate/format document from within XMLmind

#### A few limitations at present

Limited handling of include files Limited texttable support Adding new citation library entries.

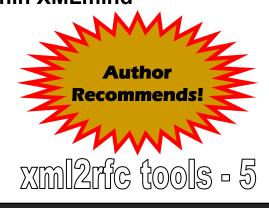

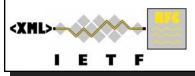

### **XMLmind Screenshot**

|               | =front=#comment<br>xml2rfc_help.xml templa               | te-edu-full-00-1.xml 🗙             |                   |           | <mark>↓\$</mark> ** ¥ ** * <b>\$</b> 3 | 2       |     |
|---------------|----------------------------------------------------------|------------------------------------|-------------------|-----------|----------------------------------------|---------|-----|
| rfc? P        |                                                          |                                    |                   | R.        | XV                                     |         |     |
| strict        | Instruction                                              |                                    | Value             |           |                                        |         |     |
| comments      |                                                          | yes<br>no                          |                   |           |                                        |         |     |
| inline        |                                                          | no                                 |                   |           |                                        |         |     |
| editing       |                                                          | no                                 |                   |           |                                        |         |     |
| toc           |                                                          | yes                                |                   |           |                                        |         |     |
| tocompact     |                                                          | yes                                |                   |           |                                        |         |     |
| tocdepth      |                                                          | 3                                  |                   |           |                                        |         |     |
| symrefs       |                                                          | no                                 |                   |           |                                        |         |     |
| sortrefs      |                                                          | yes                                |                   |           |                                        |         | _   |
| compact       |                                                          | yes                                |                   |           |                                        | C       |     |
| subcompact    |                                                          | no                                 |                   |           | X V                                    |         |     |
| Add           |                                                          |                                    |                   | Delete    |                                        |         | - F |
|               | RFC metadata: [0                                         | Category: info                     | 1                 |           |                                        |         |     |
|               |                                                          | Doc name: draft-ietf-edu-xml2rfc-f | ull-template-00 ] |           | Attribute                              | Value   | - 5 |
|               |                                                          | pr: noModification3978             |                   |           |                                        |         | A   |
|               |                                                          |                                    |                   |           |                                        |         |     |
|               |                                                          | pr extract: codeExample            | 1                 |           |                                        |         | Â   |
| ***** FRONT   | ATTER ****                                               | RFC Front Matter                   |                   |           |                                        |         |     |
| The abbrevia  | ted title is used in the page                            | header - it is only necessary .    | if the            |           |                                        |         | 10  |
| full          | Full Title (aka A                                        |                                    |                   |           |                                        |         |     |
| add 'role="e  | ditor"' below for the editors                            |                                    | /                 |           |                                        |         |     |
| ▶ Author: Pek |                                                          | (P. Savola                         | )                 |           |                                        |         |     |
|               | or who claims to be an editor                            | (                                  | /                 |           |                                        |         |     |
| NAuthor Elu   |                                                          | LE B Doviec                        | VIPolo: 6         | Anditar 1 |                                        |         |     |
| rfc front     | title Full Title                                         |                                    |                   | À         |                                        |         |     |
|               | author Author: Pekka Savol                               |                                    |                   |           |                                        |         |     |
|               | author Author: Elwyn Davie                               | 5                                  |                   |           |                                        |         |     |
|               | date Date: March 2006<br>abstract This is an abstract al | ostract, I-Ds and R                |                   |           |                                        |         |     |
|               | note Foreword                                            | Source - Do bing real              |                   | ¥ :       | 4                                      |         |     |
|               |                                                          |                                    |                   |           |                                        | 2       |     |
| ۲             |                                                          |                                    |                   |           | =† 👛                                   | • #text |     |
|               |                                                          |                                    |                   |           |                                        |         | _   |
|               |                                                          |                                    |                   |           |                                        |         |     |

## **Extra Tools**

# Alternative formatter: XSLT transformation Various utilities:

XML validators

rfcdiff

htmltidy - pretty printer for XML

JavE - ASCII artwork editor

Internet Explorer as an XSLT transformer

More details on all of these at the back of the pack

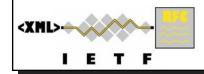

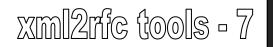

### **Templates and Scripts**

#### From *contrib* directory in xml2rfc source code archives

xml2rfcpp.pl - perl script to merge text from include Pls (Alex Rousskov)

Output doesn't need access to any local files

 $\Rightarrow$  useful before sending xml2rfc to RFC Editor.

new-draft.xml - bare bones template for new I-Ds (Fred Baker)

template\*.xml - 3 increasingly complete templates (Pekka Savola)

(template1b.xml developed into template-edu-full-01.xml)

concat.pl - another perl script to merge include Pls (Rob Austein)

fast-sync.sh - script to fast sync a local citation cache (Rob Austein)

#### **Developed for this course**

template-edu-full-xx.xml - examples of many techniques in slides template-edu-bare-xx.xml - above with commentary stripped intended as a starting point for new drafts pi-sorted.xml - a complete commented list of PIs ready for use arranged according to categories used in these slides

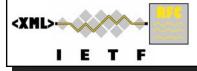

# **Processing Instructions**

<?rfc pi\_name="value" (possibly more PIs) ?>

#### Pls change the behavior of xml2rfc applications

Many have 'boolean' values: value is either "yes" or "no"

#### **Categories of Pls:**

File Inclusion Rigor Control Rendering Control Table of Contents Control Format Control HTML Specials Debugging Assistance

# A couple of the directives are new in v1.31 plus there will be one minor change of defaults

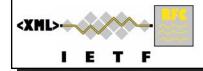

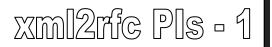

# **Most Popular PIs...**

#### I-Ds will mostly want to use

include: Allows maintaining a document in manageable chunks
 strict: Innoculates you against many idnits complaints
 symrefs: RFCs use anchors rather than numeric references
 sortrefs: Saves having to think about the order of references
 toc: Many I-Ds will benefit from a Table of Contents
 compact: To save the planet when printing out the I-D
 subcompact: Compromise between æsthetics and planet saving
 needLines: To avoid annoying splitting of figures across pages

(This one is used wherever this is a problem)

#### Complete list at the end of this slide pack

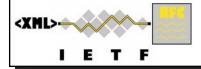

xml2rfc PIs - 2

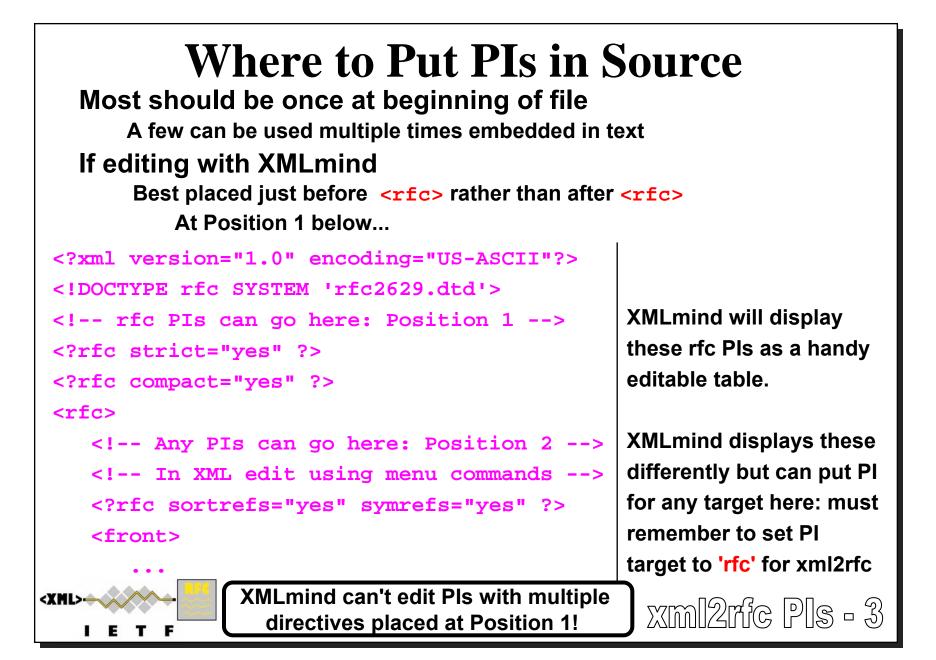

# **File Inclusion**

#### Split up a large doc or include bits of 'boiler plate'

e.g., Author element blocks, reference elements Can be used as an alternative to external entities, BUT... WARNING: XSLT transformations don't understand 'include'

<?rfc include="file\_or\_uri\_to\_include.xml" ?>

Remember file names may be case sensitive in some OSs! Content interpreted immediately

Other directives in same PI may cause unexpected effects

### Finding the included file if the name is 'relative'...

If **XML\_LIBRARY** environment variable is set

Gives search path of possible locations for 'relative' file names Directory separator is 'usual' one for OS (; or :)

Otherwise: In the directory where the file with the PI is found See the README file for ways to set up XML\_LIBRARY

 Should you use include or ENTITY?

Less typing vs more portability: YMMV

# Hints, Tips and Tricks

An eclectic collection of stuff to help you...

### Need to learn more about XML:

Try http://www.w3schools.com/xml/default.asp

### xml2rfc is still a work in progress

#### The latest developments can be found at <u>http://xml.resource.org/experimental.html</u>

You may find something to fix your problem there!

Example: extra wide figures - v1.31 is trialling extra artwork attribute values for finer control of alignment - figures can now use the whole width of the page if needed.

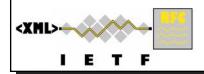

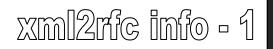

# **Getting Your First Output..**

... can be frustrating!

#### Invalid XML can be hard to debug:

Missing </t>'s, overlapped elements etc are not easy to find Catch 22 situation when tools that would help... won't read in your broken XML

Advice:

If starting from scratch on a new project:

XMLmind + plug-in makes it very difficult to write broken XML If you are converting an old project:

Use the rfc2xml validator (see tools):

Does better error messages (although xml2rfc is much improved)

Start with strict="no" when using xml2rfc

See multiple warnings per run (instead of one fatal error)

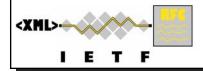

xml2rfc info - 2

# **Character Set and Entities**

### I-Ds and RFCs can only use basic US-ASCII

No accented or extension (like  $\forall$  or  $\beta$ ) characters Only basic mathematical symbols

# Only use limited set of entities which are predefined and can be rendered in US-ASCII

& < &gt; &quot; &apos; &ndash; &mdash; &rsqb;

### Two other entities help with formatting:

- Non-breaking space: lines will not be broken here
- &nbhy; Non-breaking hyphen: --- ditto ---

### Some special entities:

&rfc.number; The RFC number of this document

(xxxx while it is still an I-D)

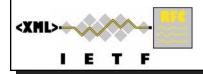

xml2rfc info - 3

# **Collected Hints from Earlier Slides**

```
Case is significant in XML names
  Remember to escape < (\&lt;) and \& (\&)
  Tokens (names) mustn't include spaces ( _ - . are allowed)
  You can't nest comments
  Remember to change the version # in rfc:docName
  t and list are mutually, but not directly, recursive
  Use <vspace blankLines="100"/> to force new page
  Figures and tables won't be numbered if no anchor
  Use <vspace blankLines="1"/> to simulate paragraph
     breaks in list items
  3 pages of hints on easy ways to do references!
<XML>
                                             xml2rfc info - 4
```

# **Extra Tips**

More on hanging labels, indentation and lists Handy way to switch between private & public draft Using unpaginated text output Undocumented spanx styles

Details on these at the back of the slide pack

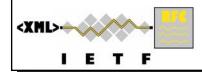

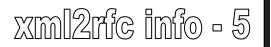

# **Useful Links**

xml2rfc home page: <u>http://xml.resource.org/</u>

Bill Fenner's plug-in: <u>http://rtg.ietf.org/~fenner/ietf/xml2rfc-xxe/</u> Julian Reschke's XSLT Transformer:

<u>http://greenbytes.de/tech/webdav/rfc2629xslt/rfc2629xslt.html</u> A review page for XML editors: <u>http://www.ivritype.com/xml/</u> XML Tutorial: <u>http://www.w3schools.com/xml/default.asp</u> IETF Tools (rfcdiff, idnits, etc): <u>http://tools.ietf.org/tools/</u>

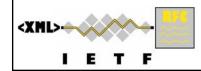

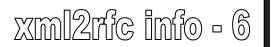

# **Other Documents**

### The xml2rfc website: <u>http://xml.resource.org/</u>

Provides:

- 1. Link to RFC2629 The original specification of xm2rfc format
- 2. Link to 'RFC2629bis' The 'unofficial' successor of RFC2629
- 3. Link to xml2rfc README file how to drive the tool
- 4. The online web based xml2rfc converter
- 5. Links to download xml2rfc (current version)
- 6. Links to citation libraries
- 7. Some helpful hints
- 8. Link to a simple sample file (bigger one with this course)
- 9. Link to Julian Reschke's XSL transformation tool

10. Link to the xml2rfc DTD

11. Link to the developers' 'bleeding edge' next version snapshot

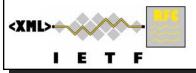

xml2rfc info - 7

# Acknowledg(e)ments\*

For the original idea, 1<sup>st</sup> implementation, and ongoing drive: Marshall Rose (mrose at dbc.mtview.ca.us)

For current versions of xml2rfc tool:

Charles Levert (charles.levert at gmail.com)

#### For XSLT transformer:

Julian Reschke (julian.reschke at greenbytes.de)

#### For XMLmind plug-in and XML validator:

Bill Fenner (fenner at gmail.com)

#### For IETF tools:

Henrik Levkowetz (and others)

#### For Hints, Tips and Review:

All the above plus Fred Baker, Frank Ellerman and Tony Hansen

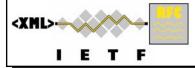

\* For explanation see the definition of rfcedstyle PI in v1.31 README

xml2rfc info - 8

# **Questions?**

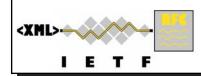

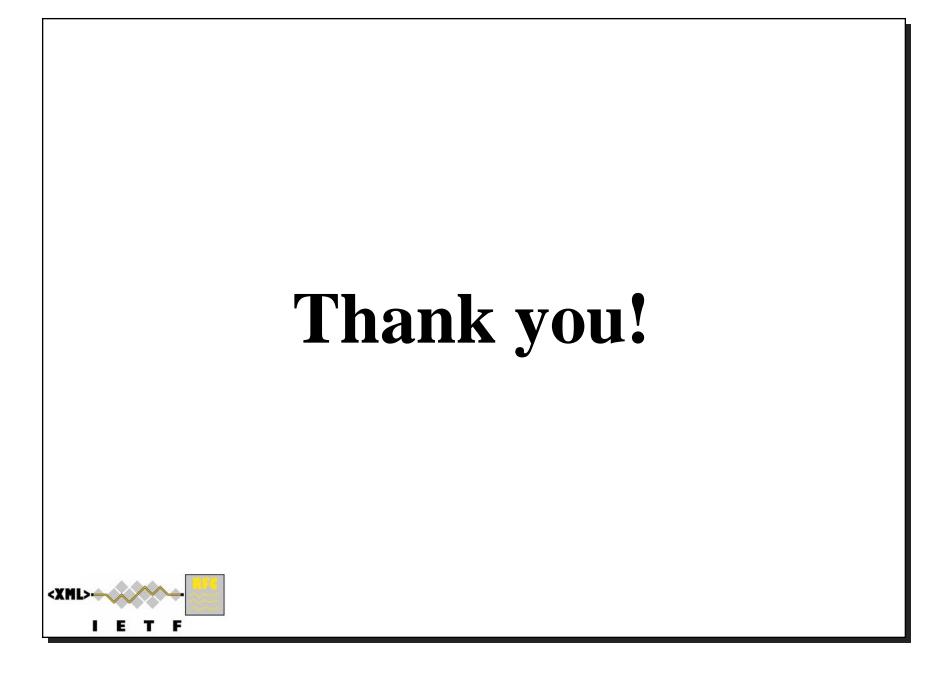

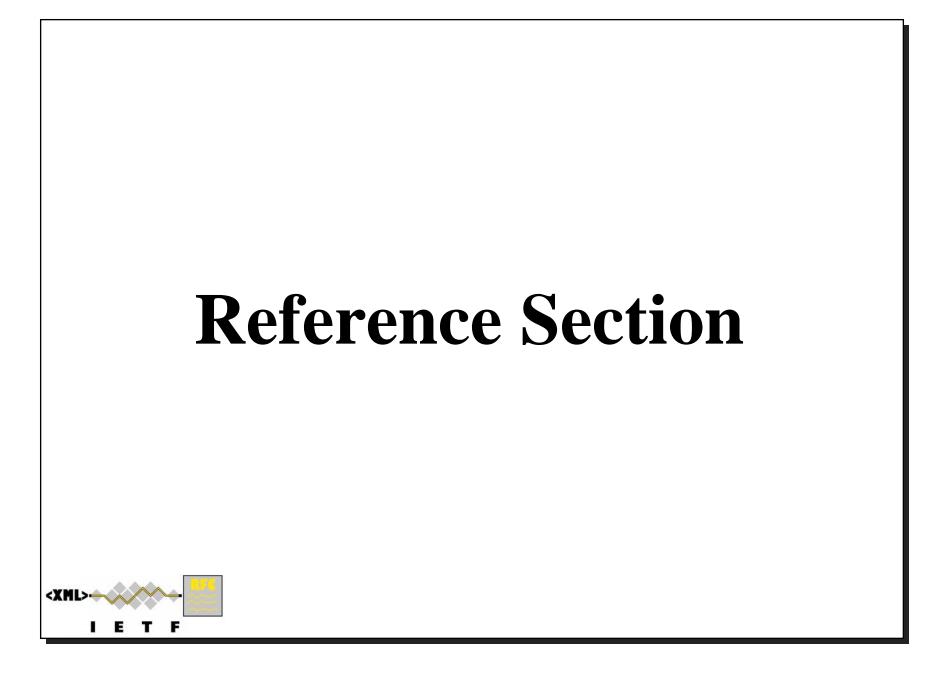

# Less Popular Middle Elements

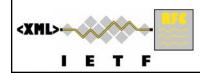

### **External References**

#### Very simple: eref element has a target attribute

target attribute MUST be a URI of an external 'document' xml2rfc generates 'an appropriate designation' again

#### **Convenient for email addresses**

<eref target='mailto:xml2rfc@lists.xml.resource.org' />

#### If the eref element is empty

The URI is rendered in the text where the eref is placed <mailto:xml2rfc@lists.xml.resource.org>

#### If the eref element text is not empty

The text is rendered at the eref position plus a reference link

xml2rfc mailing list [1]

New reference section titled 'URIs' is created at end of document with

[1] <mailto:xml2rfc@lists.xml.resource.org>

#### HTML output will generate a hyperlink

If **eref** has content this is the text of the hyperlink

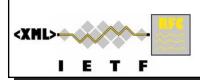

WARNING: xml2rfc has some 'features' around eref: complains inappropriately.

# **Creating an Index**

### Insert iref elements at appropriate points in text Attributes:

item: Main heading or only index term

primary: boolean - if true, item is emphasised in (HTML) index (its page number is in bold)

### If there is one or more **iref**, Index is generated

Alphabetically sorted on item and then sub-item

Placed towards the end of the document - no control over where! Has page number references - hyperlinked in HTML output

iref doesn't put any text into the main body of doc

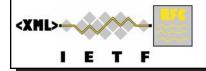

### Comments

### Reviewers can insert comments into a document Comment is text in a **cref** element

**Optional source attribute identifies reviewer** 

<cref source='Fawn'>Great course!</cref>
<cref source='Black Dog'>This is wrong.</cref>

### **Comments can be rendered, alternatively:**

- 1. Not at all
- 2. Inline at the point the **cref** is placed
- 3. In a special section at the end of the document Cross-references are inserted at location of cref

Controlled by PIs (comments, inline and editing)

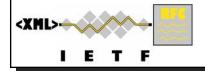

xml2rfc "middle" - 22

# **Hints about Formatting - 2**

The spanx element can be used in most text style attribute indicates how text should be rendered No fixed set of styles: emph, strong and verb usually available NB: Line breaks will not occur in spanx text

| XML                                                      | Text Output     | HTML Output |
|----------------------------------------------------------|-----------------|-------------|
| <pre><spanx style="emph"> with emph </spanx></pre>       | _ with emph _   | with emph   |
| <pre><spanx style="emph">with emph</spanx></pre>         | _with emph_     | with emph   |
| <pre> <spanx style="strong"> with strong </spanx> </pre> | * with strong * | with strong |
| <pre>spanx style="strong"&gt;with strong</pre>           | *with strong*   | with strong |
| <pre> <spanx style="verb"> with verb </spanx> </pre>     | " with verb "   | with verb   |
| <pre> <spanx style="verb">with verb</spanx> </pre>       | "with verb"     | with verb   |

emph and strong give grades of emphasis verb is intended for program code and sample input Notice what happens to white space at the beginning and end of the spanx element text

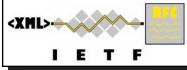

xml2rfc "middle" - 23

# Suggestions for XML Editors and other tools

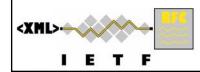

### **XML Syntax-aware Editors**

Recommended by various users - YMMV!

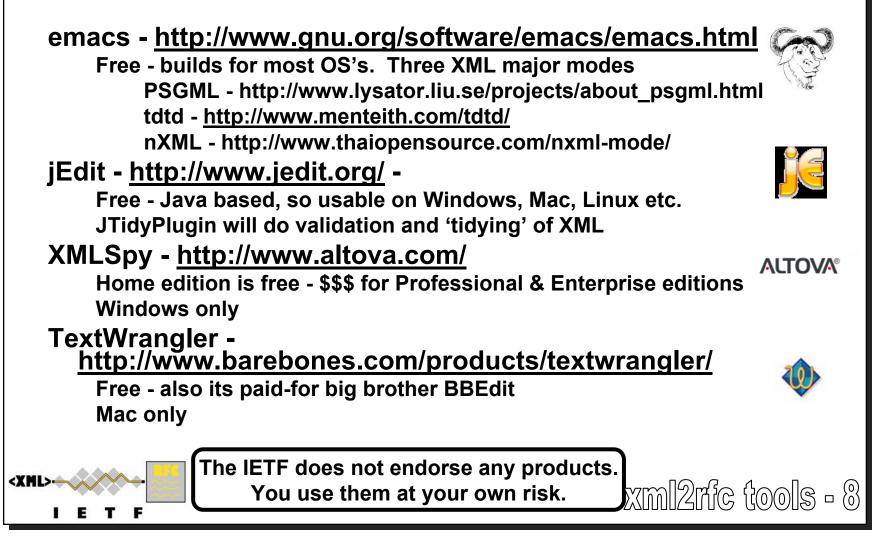

#### XML Syntax-aware Editors – cont'd **Recommended by various users - YMMV!** oXygen - http://www.oxygenxml.com/ <oXygen/>xml editor \$\$ - \$\$\$ - Windows, Mac, Linux, Java for any OS XMLmind - http://www.xmlmind.com/xmleditor/ Standard Edition is free - \$\$\$ for Professional Bill Fenner's plugin makes this highly desirable One pseudo-issue with 'tool compatibility': Each editor has its own idea of what is 'pretty printing'! Makes diffs on source from different tools more or less hopeless All trademarks acknowledged. Check license terms before using any of these. The IETF does not endorse any products. <XML> xml2rfc tools - 9 You use them at your own risk. TF

### **Alternative Tools**

# For HTML, PDF and other types of output:

### Julian Reschke's XSLT transformation suite

Many added features

**Elegant display** 

Lots of hyperlinks

### Useful for other things than just I-Ds and RFCs

See http://greenbytes.de/tech/webdav/rfc2629xslt/rfc2629xslt.html

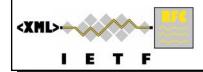

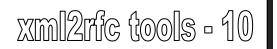

### **Example Output from XSLT**

| Ele Edit View Go Bookmarks Tools Help                                                                                                    |                                                                                              | <u> </u>                                        |    |
|----------------------------------------------------------------------------------------------------|----------------------------------------------------------------------------------------------|-------------------------------------------------|----|
| • •                                                                                                    | emp/xxe42519/preview.html                                                                    | Go Go C, premier travel inn                     |    |
|                                                                                                    |                                                                                              | racker 📟 PIPEX NetMail 📓 DTN2 Manual 🗋 IAB Priv |    |
| Writing I-Ds and RFCs using XML An Example                                                                                                    |                                                                                              |                                                 |    |
| Network Working Group<br>INTERNET DRAFT<br><sample.txt><br/>Category: Standards Track<br/>Expires: September 2005</sample.txt>                                                                                          |                                                                                              | A.Y Mous<br>March 2005                          | -  |
|                                                                                                    | sample.txt                                                                                   |                                                 |    |
| Status of this Memo                                                                                                    |                                                                                              |                                                 |    |
| By submitting this Internet-Draft, each author repres<br>she is aware have been or will be disclosed, and any<br>with Section 6 of BCP 79. This document may not be<br>than to extract Section 2 as-is for separate use | of which he or she becomes awa                                                               | re will be disclosed, in accordance             |    |
| Internet-Drafts are working documents of the Internet Note that other groups may also distribute working d                                                                                                    |                                                                                              | , its areas, and its working groups.            |    |
| Internet-Drafts are draft documents valid for a maxir<br>other documents at any time. It is inappropriate to u<br>as "work in progress".                                                                                |                                                                                              |                                                 |    |
| The list of current Internet-Drafts can be accessed at                                                                                                    | : <http: 1id-a<="" ietf="" td="" www.ietf.org=""><td>bstracts.txt&gt;.</td><td></td></http:> | bstracts.txt>.                                  |    |
| The list of Internet-Draft Shadow Directories can be a                                                                                                    | accessed at <http: td="" www.ietf.org<=""><td>g/shadow.html&gt;.</td><td></td></http:>       | g/shadow.html>.                                 |    |
| This Internet-Draft will expire in September 2005.                                                                                                    |                                                                                              |                                                 |    |
| Copyright Notice                                                                                                    |                                                                                              |                                                 |    |
| Copyright $\ensuremath{\mathbb{C}}$ The Internet Society (2005). All Rights                                                                                                    | Reserved.                                                                                    |                                                 |    |
| Abstract                                                                                                    |                                                                                              |                                                 |    |
| An example.                                                                                                    |                                                                                              |                                                 | -1 |
|                                                                                                    |                                                                                              |                                                 |    |

<XML>

# **Assorted Helpful Tools - 1**

### Validation of xml2rfc source:

Bill Fenner's validator: <u>http://rtg.ietf.org/~fenner/ietf/xml2rfc-valid/</u> This uses xmllint, part of Gnome libxml2: <u>http://xmlsoft.org/</u> Essential when converting old text to xml2rfc Many sophisticated editors won't read in broken XML. XMLmind insists on having almost right xml2rfc!

### rfcdiff

Comparison of two textual I-Ds or RFCs: http://tools.ietf.org/tools/

### htmltidy

Standalone pretty printer: <u>http://tidy.sourceforge.net/</u> Useful when converting old text to xml2rfc

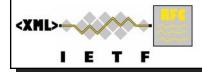

xm12rfc tools - 12

# **Assorted Helpful Tools - 2**

### JavE

Tool for drawing ASCII artwork: http://www.jave.de

### **Internet Explorer**

Will display colorized xml2rfc from a file using just DTD Need rfc2629.dtd, rfc2629-xthml.ent & rfc2629-other.ent in same directory

Built-in XSLT capabilities display files with Julian's XSLT Need dtd files + rfc2629.xslt in same directory

### **Mozilla Firefox**

Firefox 1.5.0.1 displays most of xml2rfc using XSLT Apparently there is a patch which would help Raw xml2rfc is not displayed usefully.

It is fine with HTML and text generated by xml2rfc!

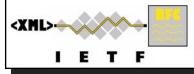

xm12rfc tools - 13

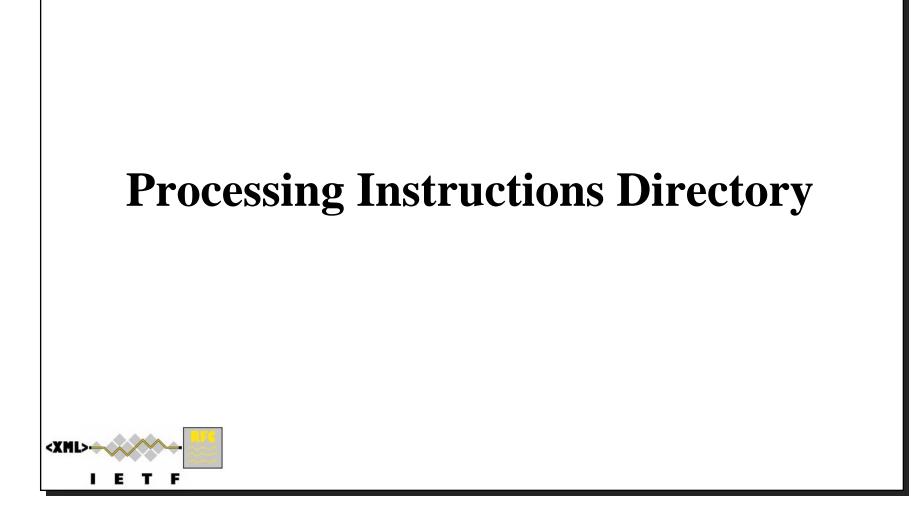

# **File Inclusion/Rigor Control**

| Keyword | Default | Meaning                                                                                                    |
|---------|---------|----------------------------------------------------------------------------------------------------|
| include | n/a     | Incorporate contents of file specified as value of parameter.<br>Searches for file on search path specified in XML_LIBRARY<br>environment variable, or in directory of containing file if<br>XML_LIBRARY not defined. |
| strict  | no      | Check more rigorously for adherence to the letter of the DTD law and compliance with idnits rules for I-Ds. See next slide.                                                                                           |

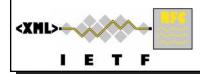

# **Rigor Control**

**The IETF Thought Police are coming!** 

### Try to rigorously

enforce some ID-nits conventions check accurate DTD validity

<?rfc strict="yes" ?> <!-- default "no" -->

#### Some of the things strict="yes" does :

Validates the XML tree structure against the DTD Checks there is an Abstract & a Security Considerations section No eref or xref elements in Abstract No more than 5 authors Strictly limits line lengths Must have a ToC if more than 15 pages Problems which xml2rfc could workaround become fatal

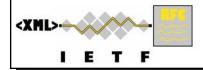

### **Rendering Control - 1**

#### What gets output and how

| Keyword     | Default | Meaning                                                                                                    |
|-------------|---------|----------------------------------------------------------------------------------------------------|
| topblock    |         | Put the famous header block on the first page.                                                                                        |
| CODDICER    | yes     | I-D/RFC identification on the left; authors and date on the right.                                                                    |
|             |         | Needed to acknowledge if the IETF is notified of IPR encumbrances.                                                                    |
| iprnotified | no      | Include boilerplate from Section 10.4(d) of RFC 2026 (Bradner, S.,<br>"The Internet Standards Process Revision 3," October 1996.)     |
| symrefs     | no      | Use anchors rather than numbers as tags for references                                                                                |
| sortrefs    | 20      | Sort references - this only has an effect if symrefs are used.                                                                        |
| Solciels    | no      | Otherwise references are numbered as they appear in the source.                                                                       |
| comments    | no      | Render <cref> comment information</cref>                                                                                              |
| inline      | no      | If comments is "yes", then render comments inline at the <cref>;<br/>otherwise render them in an "Editorial Comments" section.</cref> |
|             |         | Insert editing marks for ease of discussing draft versions.                                                                           |
| editing     | no      | Editing marks are numeric labels on each paragraph of text. Applies to text output only - no effect on HTML output                    |

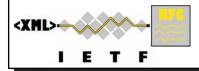

### **Rendering Control - 2**

What gets output and how

| Keyword                              | Default | Meaning                                                                                                    |
|--------------------------------------|---------|----------------------------------------------------------------------------------------------------|
| private                              |         | Produce a private memo rather than an RFC or Internet-Draft.<br>The parameter is the title of the document.                                                                                                    |
| footer                               | ••••    | Override the center footer string with the parameter.                                                                                                    |
| header                               | ••••    | Override the leftmost header string with the parameter.                                                                                                    |
| <pre>rfcedstyle (new in v1.31)</pre> | no      | Attempt to closely follow finer details from the latest<br>observable RFC-Editor style so as to minimize the probability<br>of being sent back corrections after submission.<br>This directive is a kludge whose exact behavior is likely to<br>change on a regular basis to match the current flavor of the<br>month; The README file has more details of current effects. |
| rfcprocack<br>(new in<br>v1.31)      | no      | If there already is an automatically generated<br>Acknowledg(e)ment section, pluralize its title and add a short<br>sentence acknowledging that xml2rfc was used in the<br>document's production to process an input XML source file in<br>RFC 2629 format.                                                                                                    |

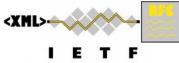

### **Table of Contents Control**

What is in it - if anything - and format

| Keyword     | Default | Meaning                                                                                                    |
|-------------|---------|----------------------------------------------------------------------------------------------------|
| toc         | no      | If "yes", generate a Table of Contents.                                                                                                    |
| tocappendix | yes     | Control whether the word "Appendix" appears in the Table of Contents entries for the relevant sections.                                                                                                    |
| tocdepth    | 3       | if toc is "yes", then this determines the 'depth' of the<br>Table of Contents, i.e., the number of levels of sub-sections that<br>have entries in the Table of Contents.                                                         |
| tocindent   | yes     | if toc is "yes", then setting this to "yes" will indent entries for subsections in the Table of Contents.                                                                                                    |
| tocompact   | yes     | if toc is "yes", then setting this to "no" will make the<br>Table of Contents a little less compact. Typically this involves<br>inserting blank lines at the end of the entries for a top level<br>section and its sub-sections. |

# **Format Control**

#### **Details of layout in text and nroff output**

| Keyword    | Default                          | Meaning                                                                                                    |
|------------|----------------------------------|----------------------------------------------------------------------------------------------------|
| autobreaks | yes                              | Automatically force page breaks to avoid widows and orphans (not perfect).                                                                                                    |
| colonspace | no                               | Put two spaces instead of one after each colon (":") in txt or nroff files.                                                                                                    |
| compact    | no<br>From v1.31<br>(rfcedstyle) | When producing a txt/nroff file, try to conserve vertical whitespace (the default value was "no" up to v1.30; from v1.31 the default is the current value of the <b>rfcedstyle</b> PI). |
| subcompact | (compact)                        | If compact is "yes", then you can make things a little less<br>compact by setting this to "no" (the default value is the<br>current value of the compact PI).                           |
| needLines  | n/a                              | An integer hint indicating how many contiguous lines are needed at this point in the output.                                                                                            |
|            |                                  | This PI can appear anywhere in the source file.                                                                                                    |

#### If compact="no":

Top level sections start on a new page

A blank line is forced between list items

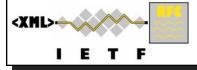

### **HTML Specials**

Things to do differently when doing HTML output

#### These PIs only have an affect on HTML output

Text and nroff output are unaffected.

| Default | Meaning                                                                                                    |
|---------|----------------------------------------------------------------------------------------------------|
|         | When producing a html file, use the image in the file specified in the parameter as page background.                                                                                                   |
| no      | Automatically replaces input sequences such as  *text  by,<br>e.g., <strong>text</strong> in html output. Affects<br> 'text  and  "text  which are replaced by <b>text</b> .                           |
| yes     | Generate mailto: URL, as appropriate.                                                                                                    |
| no      | When producing a html file, produce multiple files for a slide show                                                                                                    |
| no      | When producing a html file, use the <object> html element<br/>with inner replacement content instead of the <img/> html<br/>element, when a source xml element includes an src<br/>attribute.</object> |
|         | ""<br>no<br>yes<br>no                                                                                                    |

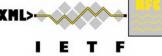

# **Debugging Assistance**

### **Two PIs useful for locating problems**

Both can be placed anywhere in the file

#### linefile

A way to override xml2rfc's reckoning of the current input position as used for warning & error reporting purposes.

cf. #line and #file macros in C (header) files.

The change takes effect right after this PI.

Value: a string such as "35:file.xml" which changes both line number and file name or just "35" which changes the line number but leaves the file name as the containing file's real name or whatever the previous linefile PI set it to.

#### typeout

Applies only in processing pass 2.

Print the PI value to standard output at that point in processing.

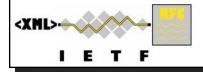

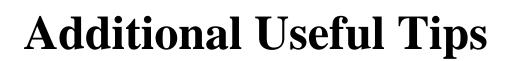

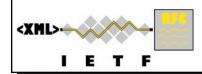

### **More on Hanging Labels in Lists**

```
short With a label shorter than the hangIndent there is white space
      after the label and before the item text starts although it
      starts on the same line - clearly separating the label from the
      column of items.
longer label With a label longer than the hangIndent the label runs
      on into the text item and the separation is lost.
vspace trick
      Inserting a <vspace /> at the start of the item forces the new
      item to start on a new line emphasizing the separation again.
<list hangIndent="6" style="hanging">
   <t hangText="short">With a label shorter than the hangIndent there
   is white space after the label and before the item text starts
   although it starts on the same line - clearly separating the label
   from the column of items.</t>
   <t hangText="longer">With a label longer than the hangIndent the
  label runs on into the text item and the separation is lost.</t>
   <t hangText="vspace_trick"><vspace blankLines="0" />Inserting a
   <vspace /&gt; at the start of the item forces the new item to
   start on a new line emphasizing the separation again.</t>
</list>
```

xml2rfc info - 9

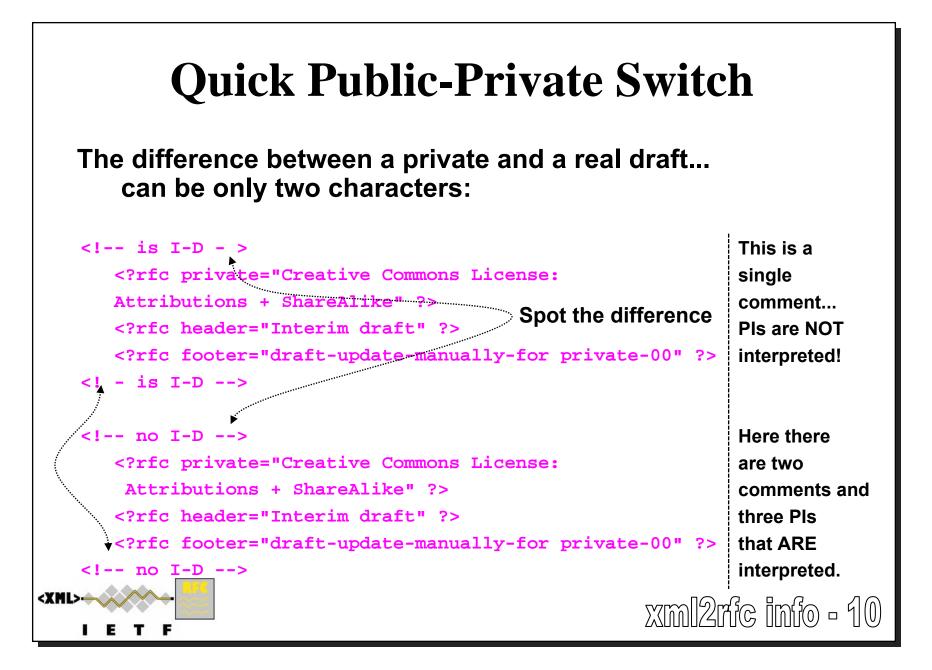

# **Unpaginated Output**

#### **Unpaginated text output is**

a useful way to compare output to get diffs for editing, and useful for reading into a word processor for reading & making comments

#### **Controlled by**

command line option (-unpg), file name extension (.unpg) on GUI, or radio button on web service

### **Undocumented spanx Styles**

#### Code inspection yields extra styles

vbare - vemph - vstrong - vdeluxe:

Fixed width fount forms - plain/italic/bold/italic-bold nobreak: Normal rendering but no line break allowed in text

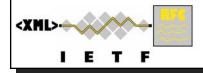

xml2rfc info - 11